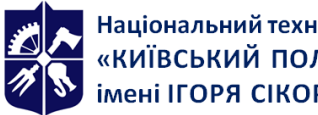

# **ІНЖЕНЕРНА ТА КОМП'ЮТЕРНА ГРАФІКА - 2**

## **Робоча програма навчальної дисципліни (Силабус)**

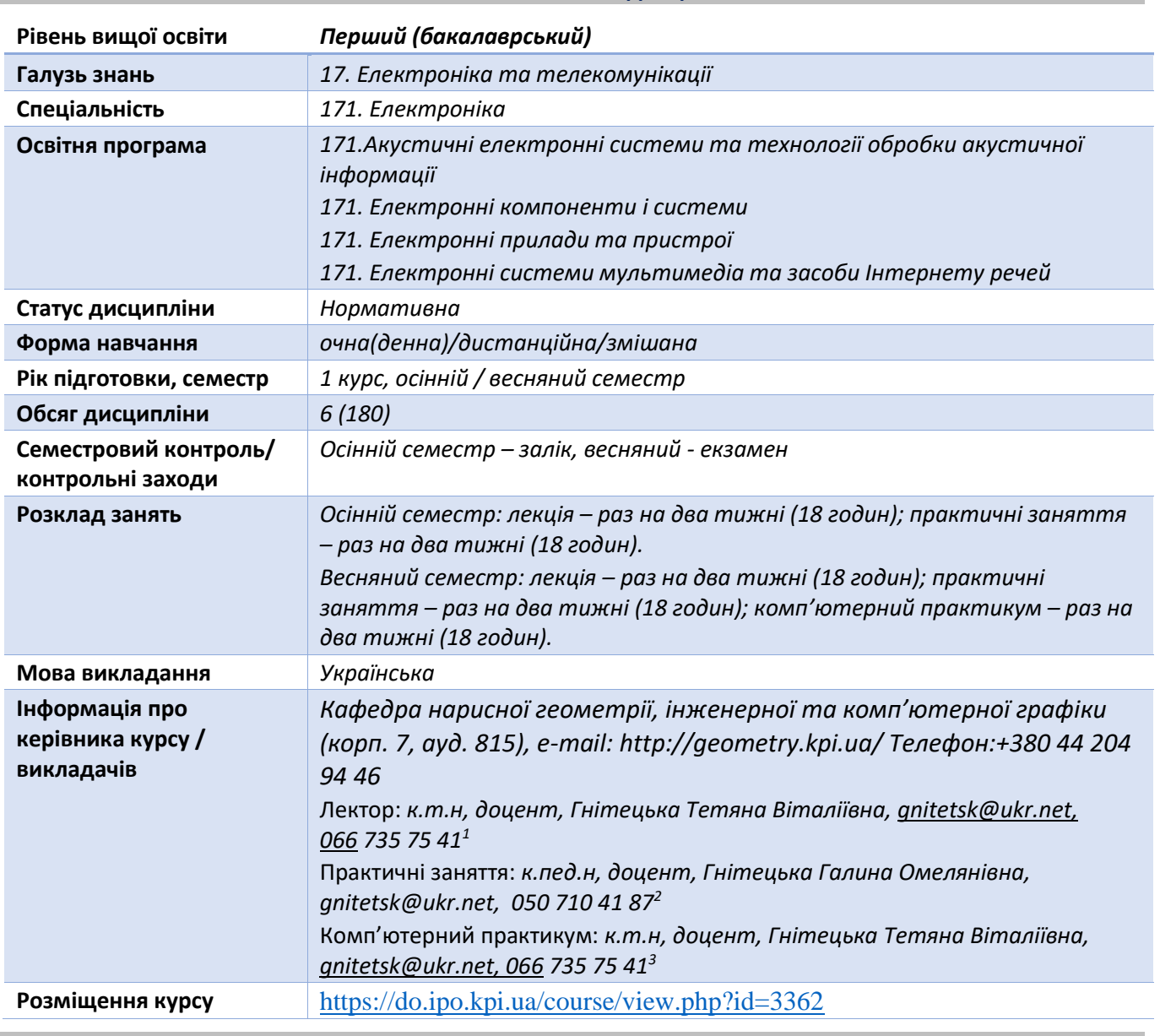

## **Реквізити навчальної дисципліни**

**Програма навчальної дисципліни**

#### **1. Опис навчальної дисципліни, її мета, предмет вивчання та результати навчання**

*Основною метою викладання дисципліни «Інженерна та комп'ютерна графіка» є формування у студентів компетентностей системи базових знань з основних розділів курсу, отримання досвіду роботи та застосування методів геометричного моделювання просторових форм, створення та оформлення проектно-конструкторської документації з використанням САПР AutoCAD із застосуванням вимог стандартів.* 

*Силабус побудований таким чином, що для виконання кожного наступного завдання студентам необхідно застосовувати навички та знання, отримані у попередньому. Особлива увага приділяється принципу заохочення студентів до активного навчання. Цьому сприяє організація самостійної роботи студентів за допомогою комплексів методичних матеріалів, викладених на платформі дистанційного навчання Сікорський, включно з відеоуроками, які є ефективними при організації дистанційного навчання. При цьому студенти мають виконувати практичні завдання, які дозволять в подальшому вирішувати реальні завдання у професійній діяльності. Під час навчання застосовуються:*

- *стратегії активного і колективного навчання;*
- *особистністно-орієнтовані розвиваючі технології, засновані на активних формах і методах навчання (командна робота (team-based learning), самостійної роботи та самостійного вивчення окремих тем дисципліни).*

*В результаті вивчення дисципліни «Інженерна і комп'ютерна графіка» студенти отримують такі компетентності:*

## *загальні:*

- *1. здатність застосовувати знання у практичних ситуаціях (ЗК 1);*
- *2. знання і розуміння предметної області та розуміння професійної діяльності (ЗК 2)*
- *3. здатність спілкуватися державною мовою як усно, так і письмово (ЗК 3);*
- *4. здатність вчитися і оволодівати сучасними знаннями (ЗК 6);*
- *5. здатність реалізувати свої права і обов'язки як члена суспільства, усвідомлювати цінності громадянського (вільного демократичного) суспільства та необхідність його сталого розвитку, верховенства права, прав і свобод людини і громадянина в Україні (ЗК 13);*
- *6. здатність зберігати та примножувати моральні, культурні, наукові цінності і досягнення суспільства на основі розуміння історії та закономірностей розвитку предметної області, її місця у загальній системі знань про природу і суспільство та у розвитку суспільства, техніки і технологій, використовувати різні види рухової активності для активного відпочинку та ведення здорового способу життя (ЗК 14).*

#### *фахові:*

- *1. здатність використовувати знання і розуміння наукових фактів, концепцій, теорій, принципів і методів для проектування та застосування приладів, пристроїв та систем електроніки (СК1);*
- *2. здатність виконувати аналіз предметної області та нормативної документації. Необхідної для проектування та застосування приладів, пристроїв та систем електроніки (СК2;*
- *3. здатність застосовувати відповідні математичні, наукові і технічні методи, сучасні інформаційні технології і комп'ютерне програмне забезпечення. Навички роботи з комп'ютерними мережами, базами даних та Інтернет-ресурсами для вирішення інженерних задач в галузі електроніки (СК5);*
- *4. здатність застосовувати творчий та інноваційний потенціал в синтезі інженерних рішень і в розробці конструкцій пристроїв та систем електроніки (СК7);*
- *5. здатність застосовувати на практиці галузеві стандарти та стандарти якості функціонування пристроїв та систем електроніки (СК10).*

#### *програмні результати навчання:*

*1. використовувати документацію, пов'язану з професійною діяльністю, із застосуванням сучасних технологій та засобів офісного устаткування, використовувати англійську мову, включаючи спеціальну термінологію для спілкування з фахівцями, проведення літературного пошуку та читання текстів з технічної та фахової тематики (Р12);*

*2. вміти засвоювати нові знання, прогресивні технології та інновації, знаходити нові нешаблонні рішення і засоби їх здійснення, відповідати вимогам гнучкості в подоланні*  *перешкод та досягненні мети, раціонального використання та нормування часу, дисциплінованості, відповідальності за свої рішення та діяльність (Р13);*

*3. дотримуватися норм сучасної української ділової та професійної мови (Р14);*

*4. виявляти навички самостійної та колективної роботи, лідерські якості. Організовувати роботу за умов обмеженого часу з наголосом на професійну сумлінність (Р15).*

*Вище зазначені компетентності та програмні результати навчання дисципліни «Інженерна та комп'ютерна графіка» забезпечуються завдяки знанням студентів:*

- *основ нарисної геометрії;*
- *основ геометричного моделювання;*
- *тенденцій розвитку сучасних інформаційних технологій;*
- *універсальної системи автоматизованого проектування AutoCAD;*
- *методики розроблення проектно-конструкторської документації згідно вимог стандартів.*

## **2. Пререквізити та постреквізити дисципліни (місце в структурно-логічній схемі навчання за відповідною освітньою програмою)**

*Дисципліна закладає основи для вивчення інших дисциплін: інформаційних основ електроніки; основ конструювання в електроніці; інформатики; техніки вимірювань; аналітичної геометрії; вищої математики; технології віртуальних приладів; курсового і дипломного проектування, ін., а також з дисциплін, які передбачають вміння створювати і оформляти традиційні проєкційні та електронні кресленики виробів за допомогою сучасних САПР, геометричного та комп'ютерного 3d моделювання об'єктів електронної апаратури з циклу дисциплін професійнопрактичної підготовки студентів, які навчаються на старших курсах.*

## **3. Зміст навчальної дисципліни «Інженерна та комп'ютерна графіка. Комп'ютерна інженерна графіка»**

#### **Розділ 5**. **Загальні вимоги стандартів до оформлення конструкторської документації**

#### **Частина 1. Система стандартів по оформленню конструкторської документації***.*

Тема 5.1. Основні положення. Види конструкторської документації. Формати і основні написи. Масштаби Лінії. Шрифти. Основні вимоги до нанесення розмірів на креслениках. Спряження геометричних елементів.

## **Частина 2. Застосування графічного редактора AutoCAD для оформлення конструкторської документації**

Тема 5.2. Призначення графічного редактора AutoCad та його можливостi. Інтерфейс графічного редактора. Основні команди побудови графічних примітивів і їх редагування. Простір моделі. Простір листа. Способи задання координат в AutoCAD. Об'єктні прив'язки. Керування зображенням.

Тема 5.3. Налаштування властивостей об'єктів. Створення шарів. Налаштування текстового, розмірного стилів, одиниць вимірювання. Задання блоків з атрибутами. Створення шаблонів формату А3 і А4 з використанням блоків з атрибутами.

Тема 5.4. Виконання спряжень у графічному редакторі. Створення масивів об'єктів. Побудова пласких деталей складної конфігурації з використанням спряжень на шаблоні формату А3. Оформлення кресленика у відповідності до вимог стандартів. Вивід креслеників на друк.

#### **Розділ 6. Моделювання 3D об'єктів, побудова проєкційних креслеників в AutoCAD.**

## **Частина 1. Побудова зображень об'єктів на проєкційних креслениках. Аксонометричне проєкцювання.**

Тема 6.1. Зображення: види, розрізи, перерізи. Розрізи прості і складні. Методика нанесення розмірів з врахуванням геометрії деталі.

Тема 6.2. Аксонометрія. Способи побудови аксонометричних зображень. Стандартні види аксонометрії.

## **Частина 2. Моделювання 3-d об'єктів в AutoCAD.**

Тема 6.3. Використання базових геометричних форм. Способи виштовхування, обертання, зсуву, loft. Застосування системи координат користувача. Використання логічних операцій*.* Команди редагування 3D об'єктів.

Тема 6.4. Компоновка зображень проєкційного кресленика в AutoCAD. Побудова кресленика «Розрізи прості» за попередньо створеною 3D моделлю. Модель виконується за дерев'яною моделлю або аксонометричним зображенням об'єкта. Оформлення кресленика деталі відповідно до вимог стандартів.

Тема 6.5. Побудова кресленика «Розрізи складні» за попередньо створеною 3D моделлю. Модель виконується за проєкційним креслеником деталі, де зображені види деталі. Оформлення кресленика деталі відповідно до вимог стандартів

## **Розділ 7. Параметризація.**

Тема 7.1. Використання можливостей параметризації у геометричному моделюванні. Накладення геометричних і розмірних залежностей. Диспетчер параметрів. Побудова кресленика параметризованого плаского контура.

## **Розділ 8. Ескізи і робочі кресленики деталей**.

## **Частина 1. Вимоги стандартів до виконання робочих креслеників і ескізів деталей**.

Тема 8.1. Особливості зображень деталей на кресленику у залежності від способу їх виготовлення. Нанесення розмірів від технологічних баз. Чистота поверхонь. Познаки шорсткості поверхонь. Технічні умови. Структура запису матеріалу.

Тема 8.2. Нарізь. Класифікація нарізі. Параметри нарізі. Проточки нарізі. Зображення нарізі на робочому кресленику деталі. Позначення нарізі.

Тема 8.3. Особливості виконання креслеників деталей, виготовлених точінням. Ескізи деталей типу «Вал» і «Втулка».

## **Частина 2. Застосування параметризації як засобу розв'язку задач 3D комп'ютерного геометричного моделювання технічних об'єктів в AutoCAD.**

Тема 8.4. Побудова засобами AutoCAD 3D моделі деталі з наріззю «Гайка накидна» із застосуванням параметризації. Використання створеної 3D моделі для побудови робочого кресленика деталі і у відповідності до діючих стандартів.

Тема 8.5. Побудова 3D моделі деталі, що виконується точінням. Виконання робочого кресленика деталі «Вал» у середовищі графічного редактора AutoCAD за допомогою створення її 3D моделі із застосуванням параметризації і у відповідності до діючих стандартів.

## **Розділ 9. Складальний кресленик**.

## **Частина 1. Оформлення креслеників складанних одиниць.**

Тема 9.1. Вміст складального кресленика. Вимоги стандартів до створення складальних креслеників. Умовності і спрощення на креслениках складальних одиниць. Особливості виконання складальних креслеників армованих, паяних виробів та виготовлених зварюванням. Специфікація. Тема 9.2. З'єднання нарізеві. Зображення нарізевих з'єднань на складальному кресленику. Розрахунок спрощених зображень кріпильних елементів у з'єднаннях.

Тема 9.3. Нероз'ємні з'єднання (пайка, склеювання, зварювання). Способи зварювання. Зображення і позначення швів нероз'ємних з'єднаннь. Використання умовних знаків. Технічні умови.

## **Частина 2. Застосування параметризації та динамічних блоків при створенні креслеників складанних одиниць в AutoCAD.**

Тема 9.4. Створення електронних бібліотек зображень кріпильних елементів за допомогою використання динамічних блоків графічного редактора AutoCAD.

Тема 9.5. Виконання складального кресленика параметризованої моделі складанної одиниці із застосуванням електронної бібліотеки зображень кріпильних виробів, створеної використанням динамічних блоків. Специфікація.

Тема 9.6. Виконання складального кресленика за допомогою створеної 3D моделі складанної одиниці, окремі деталі якої з'єднані пайкою, склеюванням і зварюванням. Специфікація.

## **Розділ 10. Деталювання.**

## **Частина 1. Кресленик загального виду.**

Тема 10.1. Призначення кресленика загального виду. Вимоги до кресленика загального виду складанної одиниці. Умовності і спрощення. Деталювання кресленика загального виду. Особливості виконання робочих креслеників деталей, виготовлених різними технологічними операціями.

## **Частина 2. Деталювання в середовищі графічного редактора AutoCAD.**

Тема.10.2. Аналіз кресленика загального виду та обраної деталі. Створення 3D моделі деталі. Виконання робочого кресленика деталі за попередньо побудованою 3D моделлю.

## **Розділ11***.* **Схеми.**

## **Частина 1. Схема електрична принципова.**

Тема 11.1. Типи і види схем. Схема електрична принципова. Умовні графічні познаки елементів схеми. Літерний код елемента. Характеристики вхідних і вихідних кіл. Оформлення переліку елементів.

## **Частина 2. Електронний кресленик схеми електричної принципової.**

Тема 11.2. Побудова схеми електричної принципової у графічному редакторі AutoCAD за допомогою створеної бібліотеки блоків з атрибутами. Виконання переліку елементів.

## **Розділ 12. Додаткові можливості** AutoCAD.

Тема 12.1. Взаємозв'язок з іншими графічними редакторами (SolidWorks, 3D Max Studio, ін.): експорт-імпорт файлів з іншими форматами.

## **4. Навчальні матеріали та ресурси**

#### *Основна література*

- *1.* Ванін В.В, Перевертун В.В, Надкернична Т.М. та ін. Інженерна та комп′ютерна графіка. К.: Вид.гр.BHV, 2009. — 400 с.
- 2. Ванін В.В.,Бліок А.В.,Гнітецька Г.О. Оформлення конструкторської документації: Навч. посіб. 3-є вид.- К.: Каравела, 2012.-200 с. *[http://geometry.kpi.ua/files/Vanin\\_Gniteckaja\\_kd1\\_2.pdf](http://geometry.kpi.ua/files/Vanin_Gniteckaja_kd1_2.pdf)*
- 3. Інженерна графіка: підручник для студентів вищих закладів освіти І ІІ рівнів акредитації/ В.Є.Михайленко, В.В.Ванін, С.М.Ковальов; За ред. В.Є.Михайленка. -Львів: Піча Ю.В.; К.: Каравела; Львів: Новий світ - 2000. - 284. *Додаткова література*
- 5 Михайленко В.Є., Ванін В.В., Ковальов С.М. Інженерна та комп'ютерна графіка. К.: Каравела, 2012. — 363 с.
- 6 Хаскін А.М. Креслення. К.: Вища шк., 1985. 440 с.

Уся зазначена література є в достатньому обсязі в бібліотеці НТУУ «КПІ».

## *Інформаційний ресурс*

- 7 Комплекс методичних матеріалів. Навчальна платформа дистанційного навчання «Сікорський»: <https://do.ipo.kpi.ua/course/view.php?id=3362> .
- 8 Комплекс методичних матеріалів. Навчальна платформа дистанційного навчання «Сікорський»: <https://do.ipo.kpi.ua/course/view.php?id=3189> .
- 9 Бібліотека *[ftp://77.47.180.135/.](ftp://77.47.180.135/)*

10 Методична документація сайту кафедри сторінка [Навчальна та методична література](http://ng-kg.kpi.ua/index.php?option=com_content&view=article&id=619&Itemid=32)*: [http://ng-k](http://ng-/)g.kpi.ua/index.php?option=com\_content&view=article&id=37:2010-06-05-04-40- 02&catid=71:narisnauch1&Itemid=13*

#### **Навчальний контент**

#### **5. Методика опанування навчальної дисципліни (освітнього компонента)**

*Програмою навчальної дисципліни у другому семестрі передбачено проведення лекцій, практичних занять та комп'ютерного практикуму. Методичною підтримкою вивчення курсу є використання інформаційного ресурсу, на якому представлено методичний комплекс матеріалів: лекційний курс з посиланням на відповідні розділи підручника за співавторством лектора; відеоуроки, варіанти завдань по темам курсу та методичні вказівки щодо їх виконання, розміщених на Навчальній платформі «Сікорський». У разі організації навчання у дистанційному режимі усі ці матеріали можуть бути використані при проведенні лекційних, практичних занять та комп'ютерних практикумів на платформі Zoom та ін., а також бути доступними при організації самостійної роботи студентів у рамках віддаленого доступу до інформаційних ресурсів у зручний для них час.*

*Усі роботи на практичних заняттях з інженерної графіки проводяться у приміщеннях кафедри у спеціальних класах, обладнаних комплектами методичної документації на паперових носіях, завданнями, атласами креслеників загальних видів, наборами моделей, деталей і складанних одиниць, тощо.*

#### **Лекційні заняття**

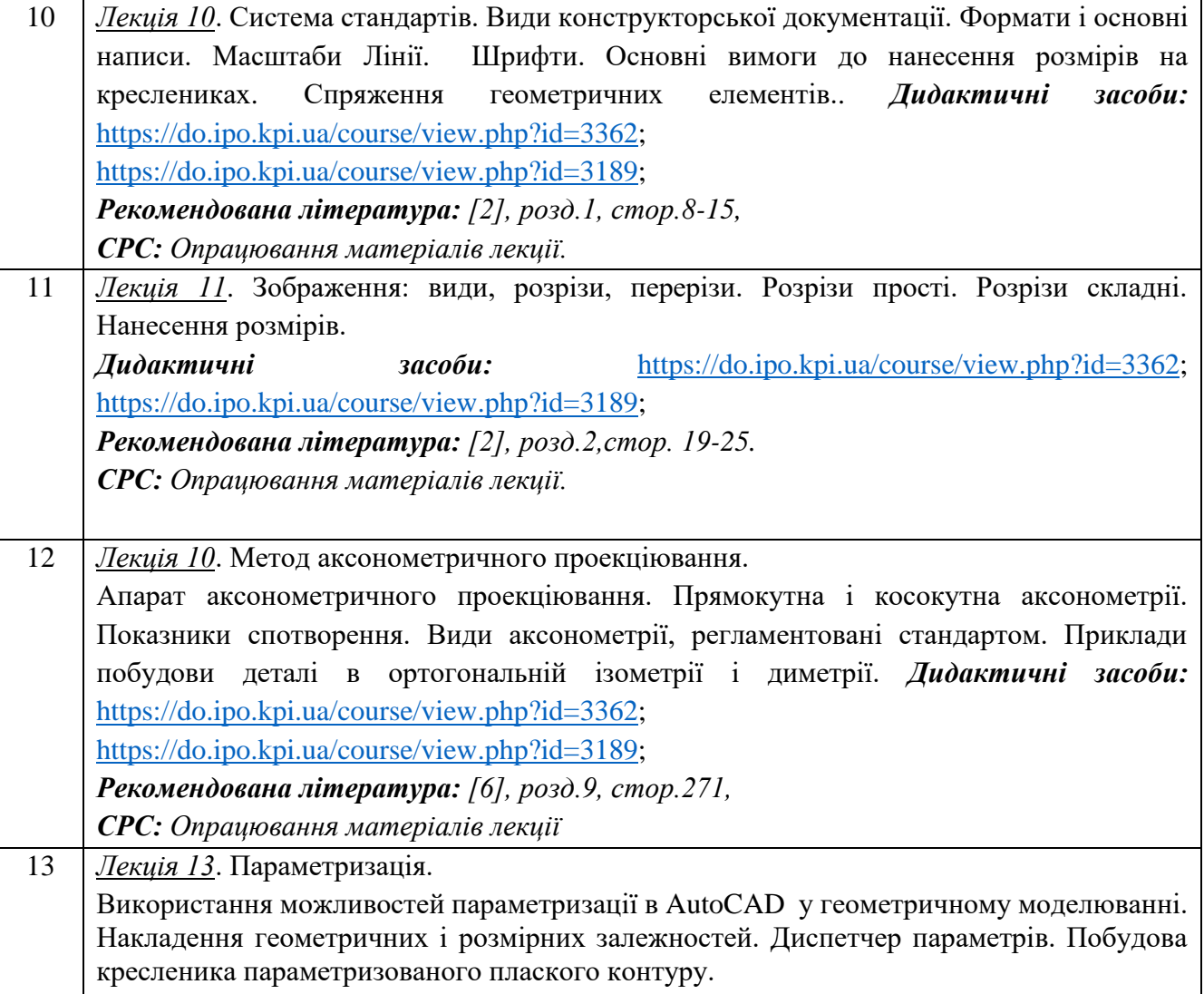

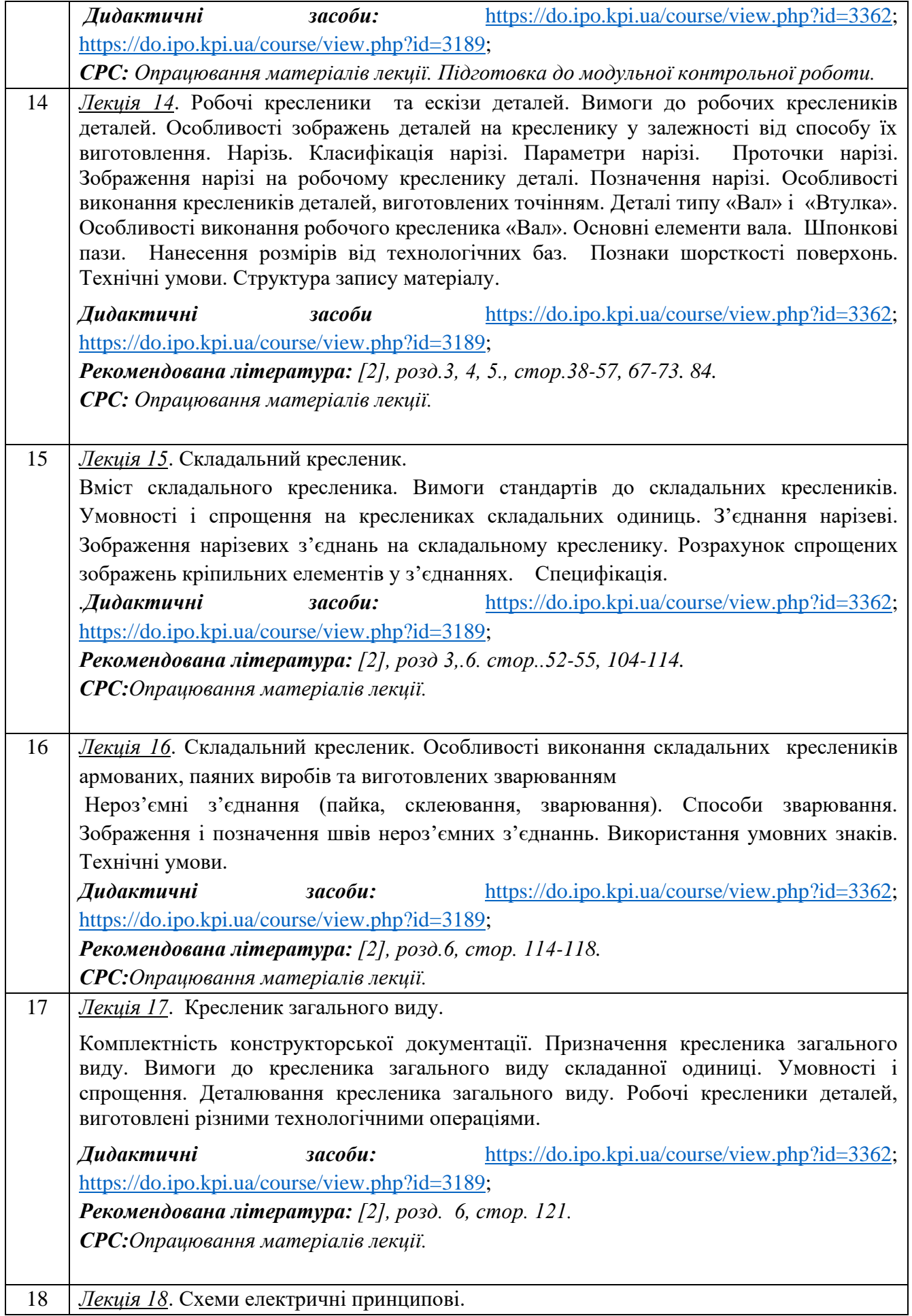

Типи і види схем. Умовні графічні познаки елементів схеми електричної принципової. Літерний код елемента. Характеристики вхідних і вихідних кіл. Оформлення переліку елементів.

*Дидактичні засоби:* [https://do.ipo.kpi.ua/course/view.php?id=3362;](https://do.ipo.kpi.ua/course/view.php?id=3362) [https://do.ipo.kpi.ua/course/view.php?id=3189;](https://do.ipo.kpi.ua/course/view.php?id=3189) *Рекомендована література: [2,], розд.8, стор. 149-151. СРС:Опрацювання матеріалів лекції.* 

#### **Практичні заняття**

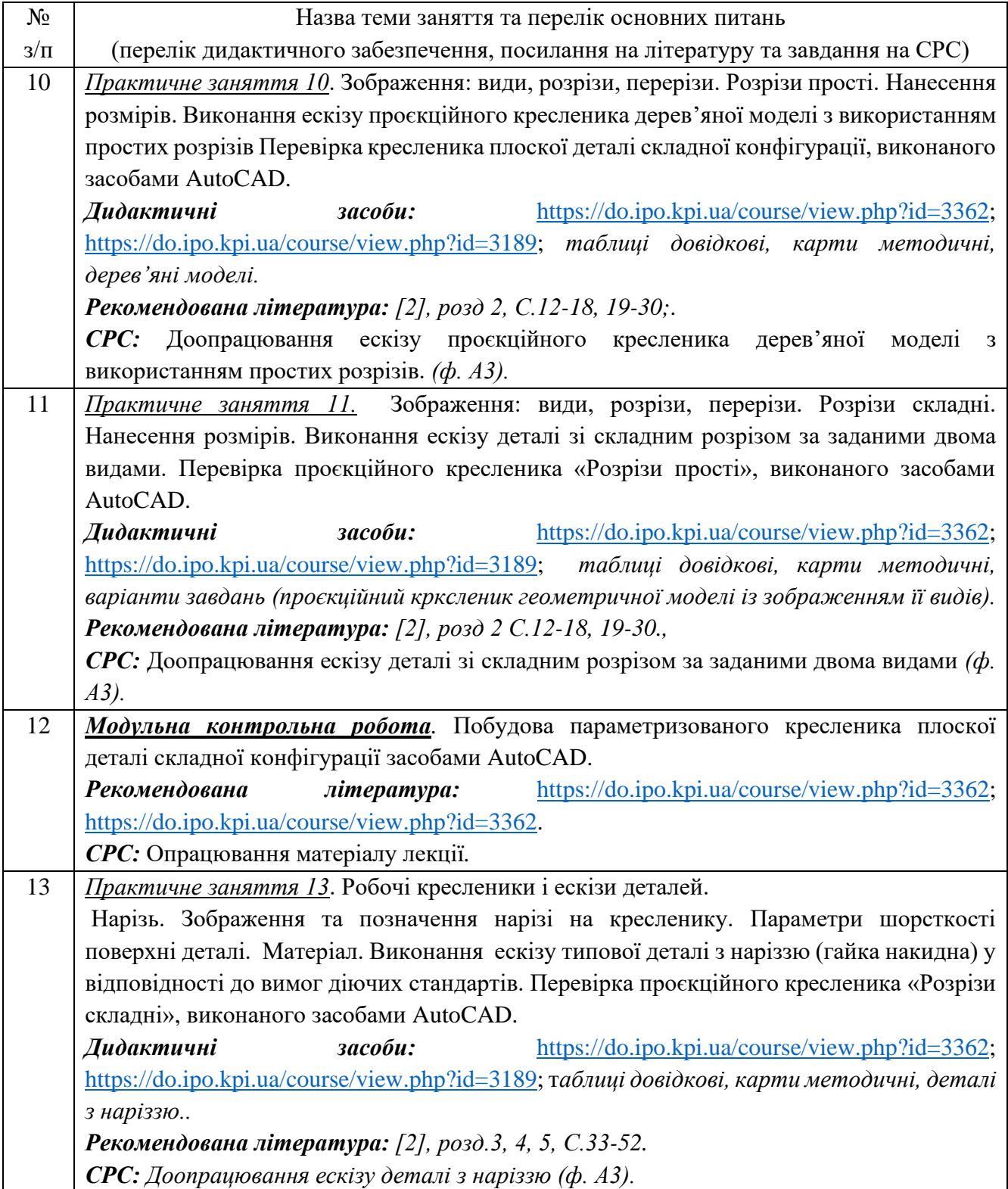

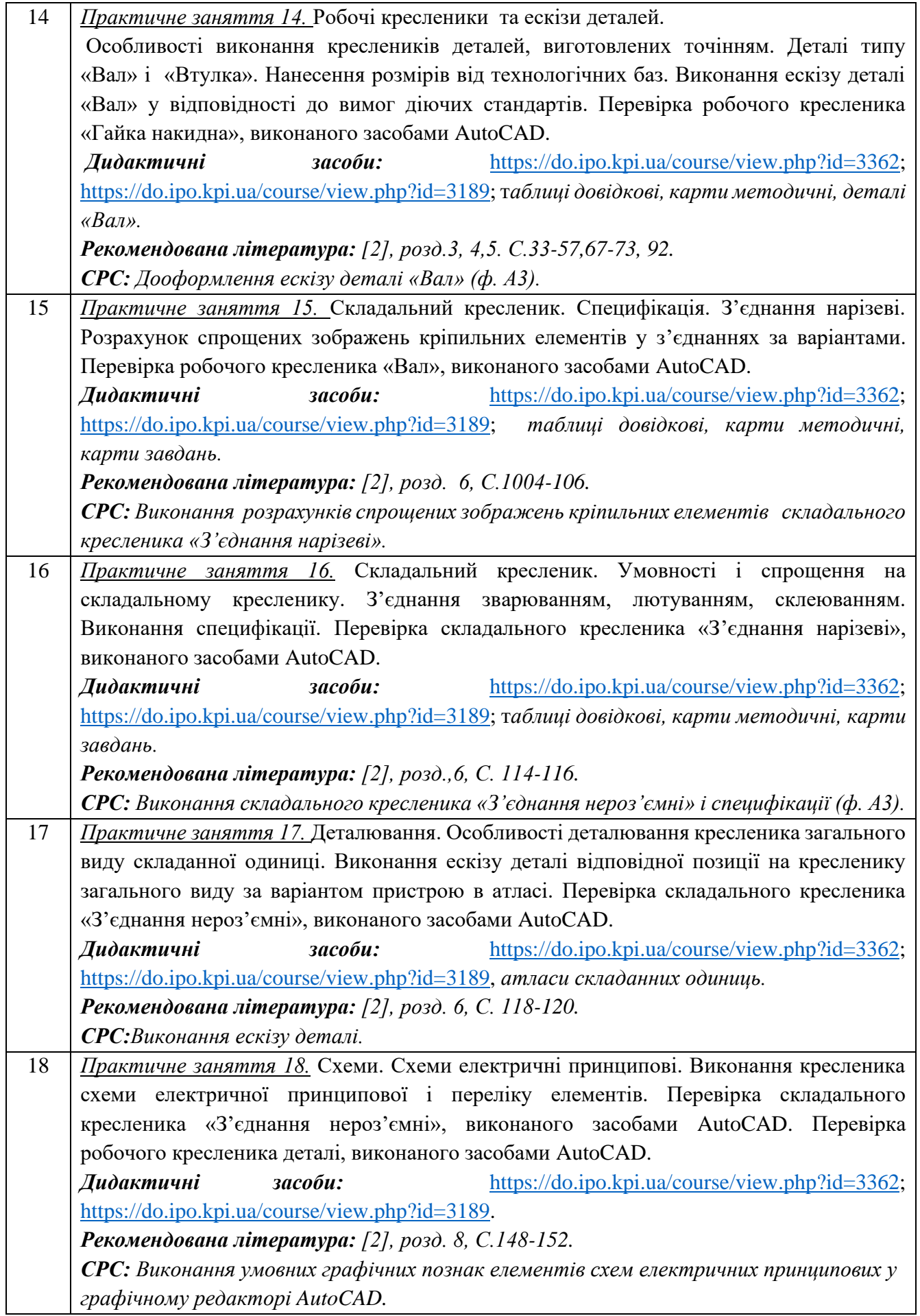

## **Комп'ютерний практикум**

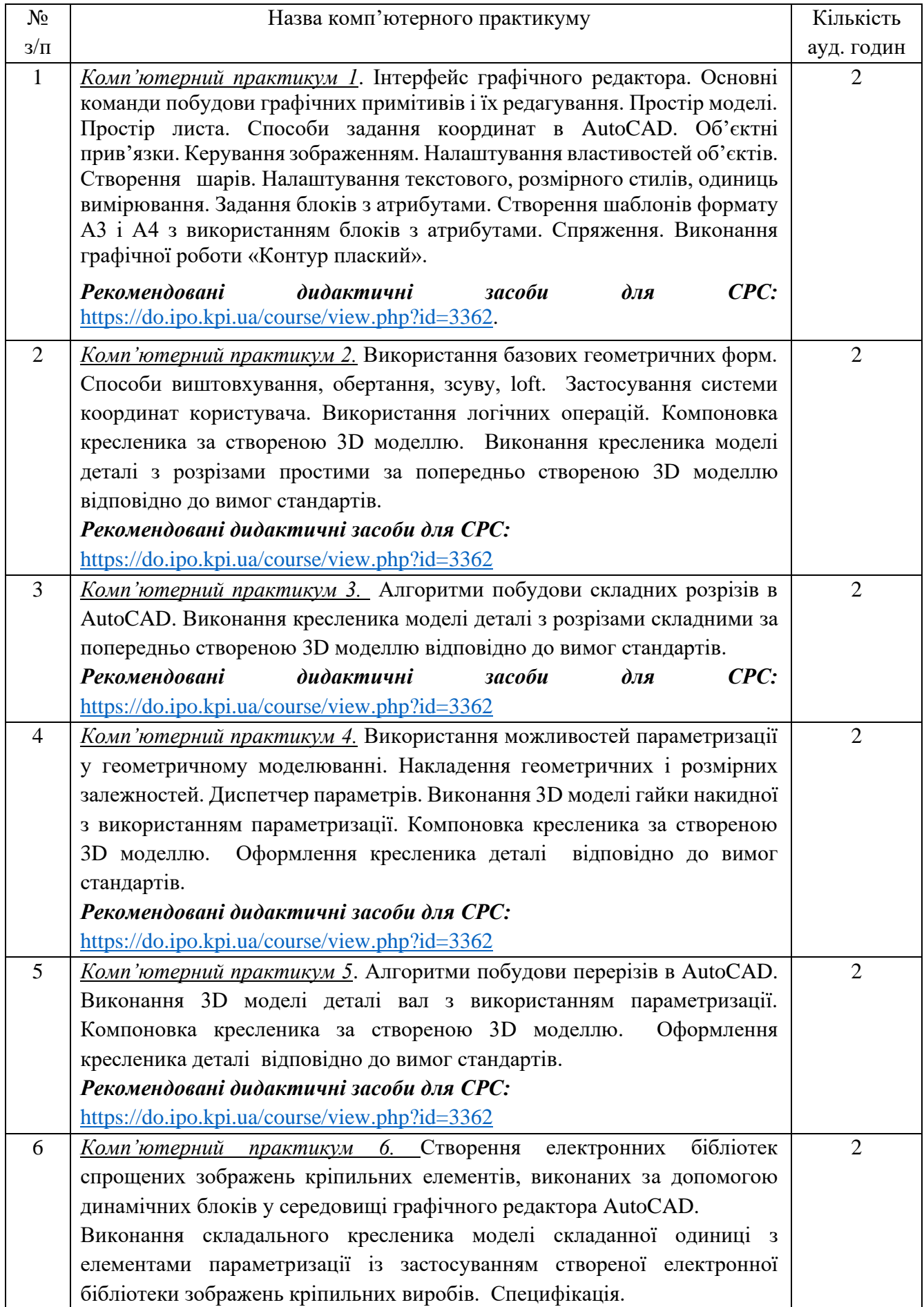

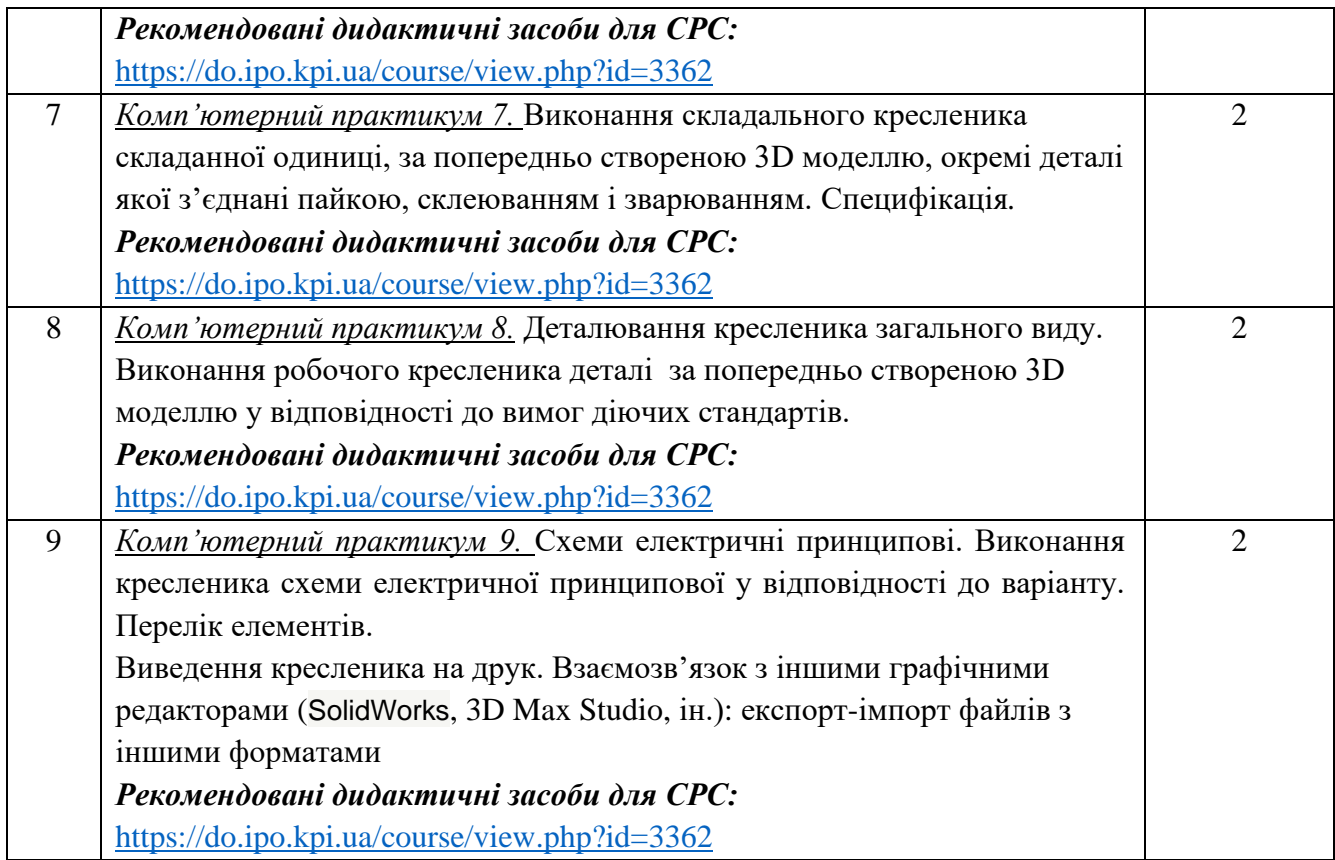

## **6. Самостійна робота студента/аспіранта**

Години. відведені на самостійну роботу студента зазначені в п.5. Методика опанування навчальної дисципліни, це виконання домашніх завдань, підготовка до виконання робіт на практичних заняттях та комп'ютерному практикумі; виконання розрахунково-графічної роботи, а також підготовка до модульної контрольної роботи та екзамену.

#### **Політика та контроль**

#### **7. Політика навчальної дисципліни (освітнього компонента)**

Вивчення навчальної дисципліни "Інженерна та комп'ютерна графіка. Комп'ютерна інженерна графіка" потребує від здобувача вищої освіти:

- дотримання навчально-академічної етики;
- дотримання графіку навчального процесу;
- бути зваженим, уважним на заняттях;
- систематично опрацьовувати теоретичний матеріал;

- дотримання графіку захисту графічних робіт, комп'ютерного практикуму, розрахунковографічної роботи. Відповідь здобувача повинна демонструвати ознаки самостійності виконання поставленого завдання, відсутність ознак повторюваності та плагіату.

Якщо здобувач вищої освіти був відсутній на лекції, то йому слід відпрацювати цю лекцію у інший час (з іншою групою, на консультації, самостійно, використовуючи методичні матеріали, викладені на платформі дистанційного навчання Сікорський, відеозаписи, ін.).

Якщо здобувач вищої освіти був відсутній на практичному занятті чи комп'ютерному практикумі, то йому слід відпрацювати матеріал цього практичного заняття або комп'ютерного практикуму у інший час (з іншою групою, на консультації, самостійно, використовуючи методичні матеріали, викладені на платформі дистанційного навчання Сікорський, відеозаписи,ін.).

#### **8. Види контролю та рейтингова система оцінювання результатів навчання (РСО)**

Поточний контроль: захист графічних робіт та робіт комп'ютерних практикумів, модульна контрольна робота.

Календарний контроль: проводиться двічі на семестр як моніторинг поточного стану виконання вимог силабусу.

Умовою першого календарного контролю є отримання не менше 16 балів, виконання і захист двох графічних робіт, двох комп'ютерних практикумів та отримання позитивної оцінки з модульної контрольної роботи. Умовою другого календарного контролю є отримання не менше 34 балів, виконання і захист чотирьох графічних робіт, чотирьох комп'ютерних практикумів та виконання модульної і розрахунково-графічної роботи.

Умови допуску до підсумкового контролю: зарахування усіх графічних робіт*,* захист усіх комп'ютерних практикумів, захист розрахунково-графічної роботи, позитивна оцінка з модульної контрольної роботи.

Рейтинг студента розраховується за 100 бальною шкалою: 60 балів поточний рейтинг і 40 балів екзаменаційна оцінка.

1. Рейтинг студента з кредитного модуля складається з балів, що він отримує за:

- виконання та захист графічних робіт (РГ) (4 робіт);
- виконання та захист робіт з комп'ютерних практикумів (4 робіт);
- виконання модульної контрольної роботи;
- виконання та захист графічно-розрахункової роботи (РГР).
- 2. Критерії нарахування балів:

2.1. Виконання та захист графічних робіт оцінюються у 5 балів:

- бездоганно виконана робота, відмінна графіка 5 балів;
- є певні недоліки у виконанні, хороша графіка, порушення графіку здачі до 2-3 тижнів – 3 бали;
- є значні недоліки у виконанні , задовільна графіка 2 бали;
- 2.2. Виконання та захист робіт з комп'ютерних практикумів оцінюються у 5 балів:
	- бездоганно виконана робота, відмінна графіка 5 балів;
	- є певні недоліки у виконанні, хороша графіка, порушення графіку здачі до 2-3 тижнів – 3 бали;
	- є значні недоліки у виконанні , задовільна графіка 2 бали;
- 2.3. Виконання модульної контрольної роботи оцінюються у 6 балів:
	- бездоганно виконана робота 6 балів;
	- не суттєві недоліки у виконанні роботи 4 бали;
	- суттєві недоліки у виконанні роботи 2 бали;
	- робота виконана невірно або взагалі не виконана 0 балів.

2.4. Виконання розрахунково-графічної роботи оцінюються у 14 балів:

- бездоганно виконана робота 14 балів;
- є не суттєві недоліки у виконанні роботи 12 балів;
- є суттєві недоліки у виконанні роботи 7 балів;
- робота виконана невірно або взагалі не виконана 0 балів.

Таблиця відповідності рейтингових балів оцінкам за університетською шкалою:

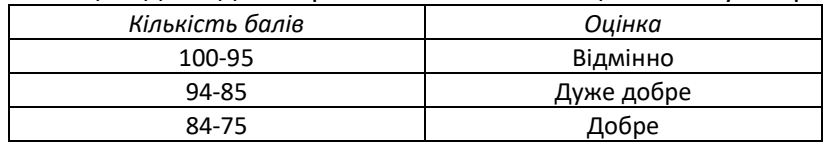

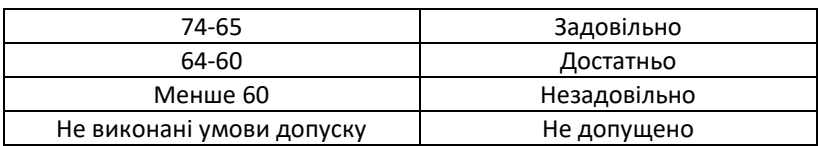

## **9. Додаткова інформація з дисципліни (освітнього компонента)**

Здача екзамену відбувається за білетами. Білет складається з двох комплексних задач, виконання яких передбачає володіння навчальним матеріалом як з інженерної, так і комп'ютерної графіки та знання вимог стандартів щодо оформлення конструкторської документації.

## **Робочу програму навчальної дисципліни (силабус):**

**Складено** доцентом кафедри нарисної геометрії, інженерної та комп'ютерної графіки к.т.н. Гнітецькою Т.В.

**Ухвалено** кафедрою \_НГІКГ\_\_ (протокол № N 5 від 28.03.2023р)

**Погоджено** Методичною комісією факультету електроніки<sup>4</sup> (протокол № 06/2023 від 29.06.2023)

<sup>4</sup> Методичною радою університету – для загальноуніверситетських дисциплін.